# 武汉理工大学安全科学与应急管理学院 2024 年硕士研究生招生复试录取工作实施细则

根据《武汉理工大学 2024 年硕士研究生招生复试工作方案》精神,结合学 院实际情况,制定本学院 2024 年硕士研究生招生复试录取工作细则,具体如下:

#### 一、组织领导

学院招生工作领导小组,全面负责本学院硕士研究生招生复试录取工作。 组 长:李开源 、赵衍民

组 员:刘丹、陈先锋、吕伟、王珺

| 序  | 专业             | 专业名称(或方向)            | 学习形式 (全日制/ |       |
|----|----------------|----------------------|------------|-------|
| 号  | 代码             |                      | 非全日制)      | 拟招生指标 |
| 01 | 083700         | 安全科学与工程              | 全日制        | 15    |
| 02 | 120100         | 管理科学与工程              | 全日制        | 16    |
| 03 | 120400         | 公共管理学                | 全日制        | 8     |
| 04 | 085702         | 安全工程                 | 全日制        | 50    |
| 05 | 125603<br>(01) | 工业工程与管理              | 全日制        | 14    |
| 06 | 125603<br>(02) | 工业工程与管理<br>(襄阳示范区专项) | 全日制        | 18    |
| 07 | 125200         | 公共管理 (MPA)           | 非全日制       | 80    |

二、招生指标

注: 以上拟招生指标不含"接收推荐免试研究生计划""少数民族高层次骨干人 才计划""退役大学生士兵计划"和"单独考试",实际录取人数以复试后公布的 拟录取结果为准。

#### 三、复试资格

根据《武汉理工大学 2024 年硕士研究生招生复试工作方案》, 详见"武汉

理工大学研究生教育信息网",第一志愿报考我院相关专业且达到该专业学校复 试线要求的考生可参加我院招生复试。

#### 四、 复试考核方式及内容

复试考核方式为笔试和面试两部分内容。

1、笔试:主要考核学生的专业基础和综合能力。笔试内容为涵盖学科(专 业)本科主干课程。重点考核考生是否具备系统的专业知识和分析解决问题的能 力。专业笔试总分为100分,闭卷考试,考试时间为120分钟。

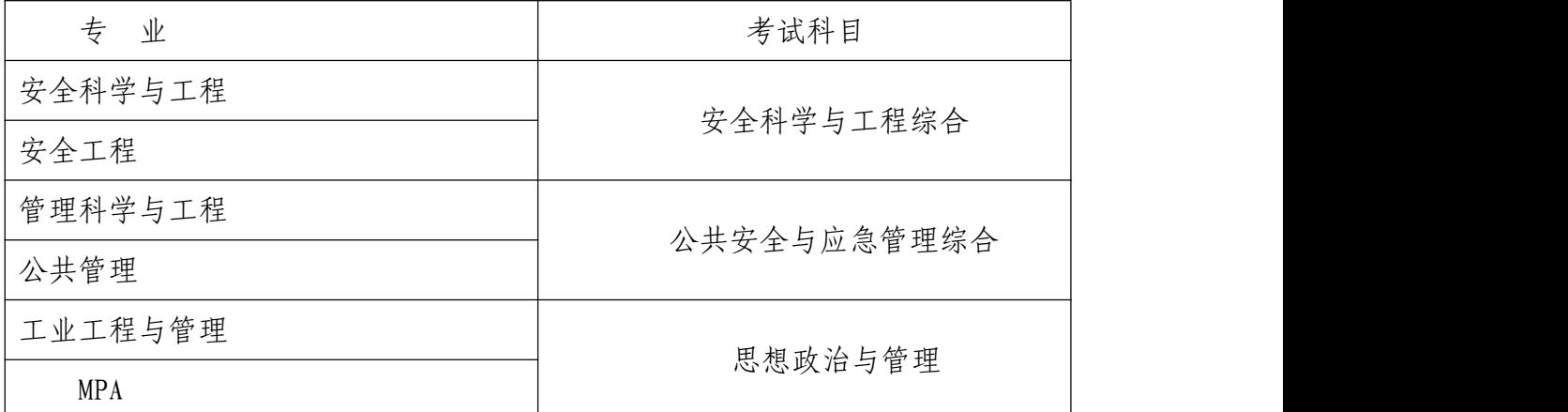

2、面试:主要考核学生的外语听说能力及考生的思想政治素质和道德品质, 专业基础知识、创新思维能力、学术视野、治学态度、培养潜力及考生的现场表 现和心理健康情况。面试环节为考生自述、抽题作答和专家提问三个部分。面试 总分为 100 分。

3、复试成绩=笔试成绩\*50%+面试成绩\*50%,满分为 100 分,复试成绩低于 60 分为不合格,不予录取。

#### 五、复试具体安排

我院定于 3 月 30 日(周六)至 3 月 31 日(周日)进行 2024 年硕士研究生 复试工作,考生参加复试必须随身携带居民身份证、准考证。不按规定时间参加 复试的考生,将视作自动放弃复试资格,该生复试成绩为零,不予录取。复试具 体安排如下:

(一)资格审核

1.时间:3 月 30 日(周六)上午 8:30—11:30

2.地点:安全科学与应急管理学院(武汉理工大学东院南门玉成楼)6 楼

3.所有拟参加复试的考生根据本人情况,携带以下证明材料原件(并提交复 印件)参加资格审核:

2

(1)普通全日制应届本科毕业考生须携带准考证、居民身份证、学生证;

(2)成人本科、自考本科、网络本科应届毕业考生须携带准考证、居民身份 证、学生证、所在学校教务部门开具的学籍证明;

(3)往届本、专科毕业考生须携带准考证、居民身份证、毕业证;

(4)获境外学历或学位证书考生须携带准考证、居民身份证和毕业证及教育 部留学服务中心的学历学位认证原件;

(5)网报时学历或学籍审核未通过的考生,须提交学历或学籍认证报告;

(6)报考"退役大学生士兵"专项计划考生,除携带本人的毕业证书以外, 还需携带《入伍批准书》和《退出现役证》;

考生在复试前需完成资格审查,资格审查不合格者不予复试;如考生提供虚 假材料,任何时候一经发现,将取消复试或录取资格,并追究相应违纪、违法责 任。

4.复试费:100 元/人,缴费截止时间 2024 年 3 月 29 日 12:00(具体缴费 方式见附件 3《武汉理工大学研究生复试缴费用户指南》)。学校财务处统一开具 电子发票并发至考生预留的手机号。

(二)笔试

3 月 30 日(周六)下午 14:00—16:00,武汉理工大学马房山校区东院, 具体地点资格审查当日公布。

(三)面试

3 月 31 日(周日)全天 8:00—17:00,武汉理工大学马房山校区东院,具 体地点资格审查当日公布。

(四)思想政治素质和品德考核

思想政治素质和品德考核主要是考核考生本人的现实表现,内容应当包括考 生的政治态度、思想表现、道德品质、遵纪守法、诚实守信等方面内容。考生应 及时请本人所在学校、工作单位或其他能够证明本人思想政治实际表现的组织填 写《武汉理工大学 2024 年硕士研究生招生考试思想政治素质和品德考核表》(见 附件 2),同时提交《武汉理工大学 2024 年硕士研究生招生复试考生承诺书》(见 附件 1) 并按要求在复试前资格审查时提交纸质版。

### 六、总成绩计算方法

管理类联考专业:

3

总成绩=初试成绩之和/3\*70%+复试成绩\*30%。

其余专业:

总成绩=初试成绩之和/5\*70%+复试成绩\*30%。

复试结束后 3 天内,按复试专业分类,将所有参加复试考生的总成绩从高到 低进行排序, 在学院网站公示 3 个工作日。公示期间,接受考生监督和申诉。

七、拟录取原则

(一)思想品德考核不合格、报考资格不符合规定、复试不合格者(合格成 绩为 60 分),不予录取。

(二)普通计划考生,在该专业(方向)招生计划指标内,按总成绩由高到 低依次拟录取。

(三)报考"少数民族高层次骨干人才计划""退役大学生士兵计划"等专 项计划的考生由学校按规则统一录取。

#### 八、其它说明事项

学校复试体检工作拟于入学报到前进行,对体检有疑问的考生须在一周内进 行复检,复检不合格的考生取消录取资格。

学院拟录取名单由研究生院进行审核后公示,公示网站为: "武汉理工大学 研究生教育信息网"(http://gd.whut.edu.cn/)和"武汉理工大学信息公开网"  $(http: //xxgk.whut.edu.cn/),$ 

#### 九、考生咨询及申诉流程

咨询电话:027-87750758(学院研工办)

复试过程监督电话: 027-87851350(学院纪委)

申诉流程:考生如对复试资格、程序、成绩及拟录取结果有质疑,须以书面 形式将质疑问题反馈至安全科学与应急管理学院研究生工作办公室(武汉理工大 学马房山校区东院玉成楼二楼 201)。

申诉受理截止日期:公示有效期内。

武汉理工大学安全科学与应急管理学院

2024 年 3 月 26 日

- 附件:1. 武汉理工大学 2024 年硕士研究生招生复试考生诚信承诺书
	- 2. 2024 年招收攻读硕士学位研究生思想政治品德考核表
	- 3. 武汉理工大学研究生复试缴费用户指南

### 武汉理工大学 2024 年硕士研究生招生复试 考生承诺书

本人是参加 2024 年武汉理工大学硕士研究生招生复试的考 生,已认真阅读《中华人民共和国刑法》、《国家教育考试违规处 理办法》(教育部令第 33 号)、以及湖北省和武汉理工大学关于 硕士招生的相关规定及要求,已清楚了解《中华人民共和国刑法》 第二百八十四条中的规定: "在法律规定的国家考试中,组织作 弊的行为;为他人实施组织作弊提供作弊器材或者其他帮助的行 为;为实施考试作弊行为,向他人非法出售或者提供考试的试题、 答案的行为;代替他人或者让他人代替自己参加考试的行为"都 将触犯刑法,已清楚了解《国家教育考试违规处理办法》第十六 条第二款规定:"盗窃、损毁、传播在保密期限内的国家教育考 试试题、答案及评分参考、考生答卷、考试成绩的,由有关部门 依法追究有关人员的责任;构成犯罪的,由司法机关依法追究刑 事责任"。现郑重承诺以下事项:

一、自觉遵守国家有关研究生招生考试法律法规、考试纪律 和复试规则,保证不发生代考、陪考及其他违法违纪违规行为。

二、严格遵守考试保密规定,不制作、不存储、不持有、不 传播任何与本次复试相关的文字和音视频,在武汉理工大学硕士 研究生招生复试全部结束前,不对外透漏复试内容。

三、认真阅读学校发布的复试方案、复试细则和考生须知, 并严格执行。

四、按要求及时提交相关个人资料,并保证所提交的所有个 人信息和材料真实有效、准确无误。

五、按要求完成网上缴费等工作,在规定时间参加复试。

六、本次复试完全由本人独立完成。

七、服从武汉理工大学复试工作的统一安排,接受学校的统 一管理、监督和检查。

如有违反以上承诺的行为,本人愿意接受国家相关部门及武 汉理工大学的处理,承担由此产生的一切后果。

身份证号: 联系电话:

承诺人签名(手写签名)

2024 年 月 日

## 武汉理工大学 2024 年硕士研究生招生考试

## 思想政治素质和品德考核表

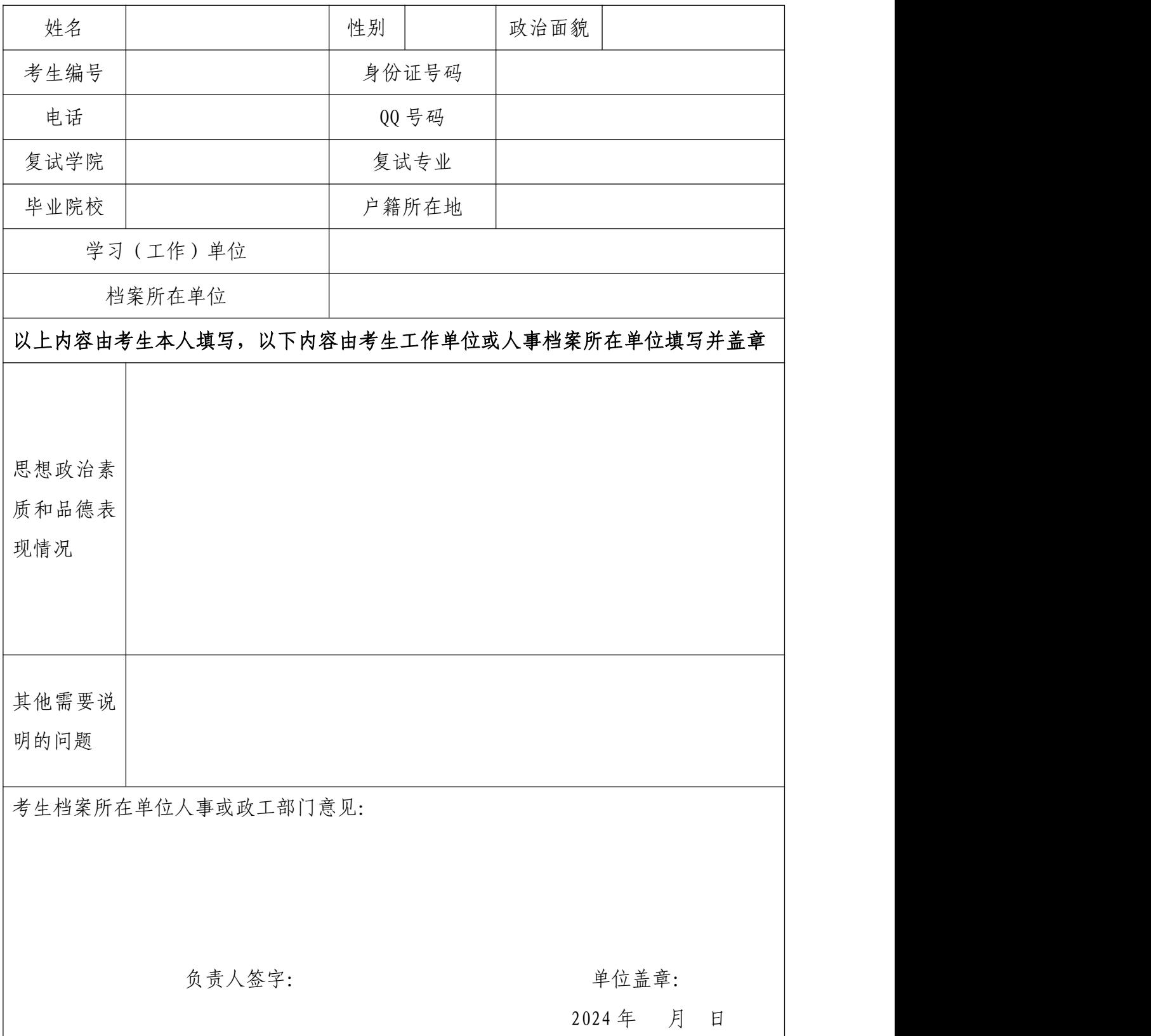

备注:该表作为研究生复试思想政治素质和品德考核重要依据之一。

## 武汉理工大学研究生复试缴费

# 用户指南

第一步:登录系统

### http://cwsf.whut.edu.cn/slogin.html

进入"校内用户"(如:图1所示),输入平台账号密码登录(账 号为身份证号,密码为 123456)(如:图 2 所示)。

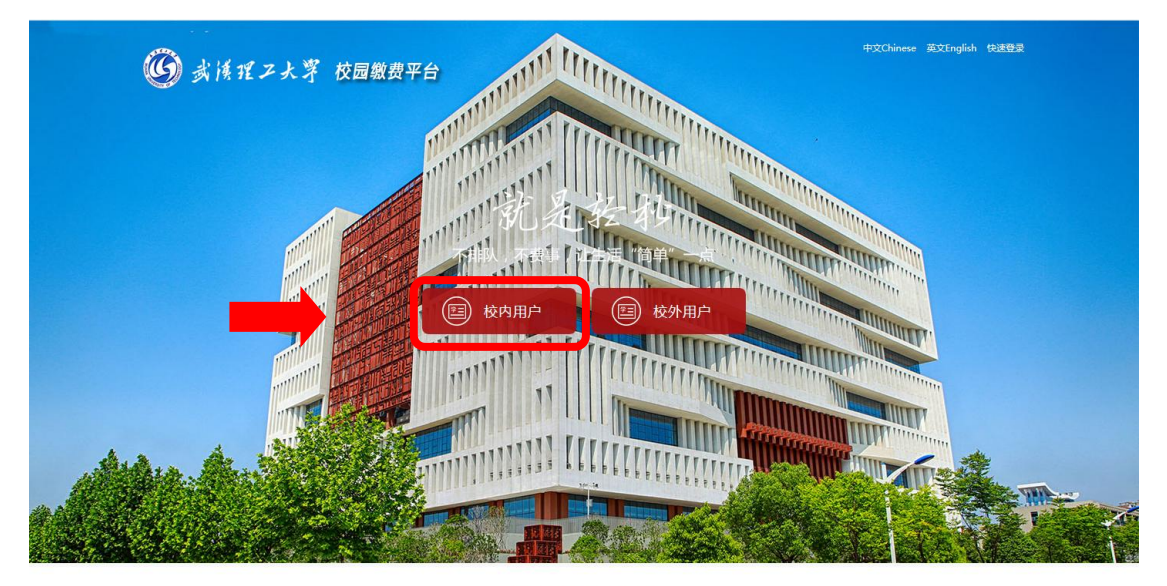

版权:武汉理工大学 © 2001-2018

图 1

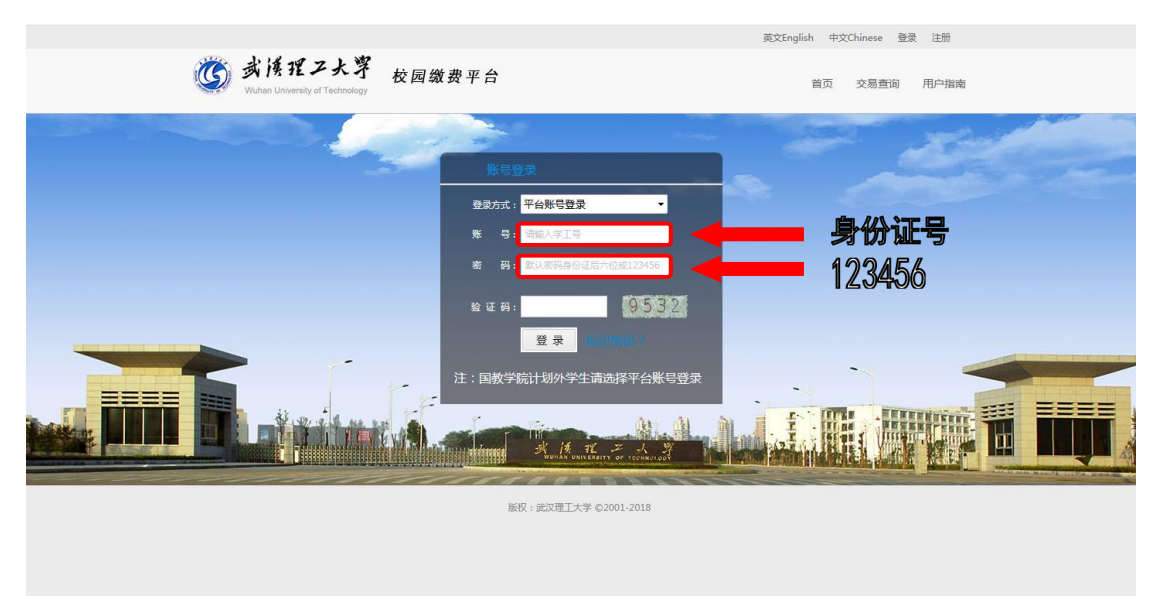

### 第二步:选择缴费项目

用户登录成功后,在支付业务中选择相应的缴费项目(如:图 3 所示)。

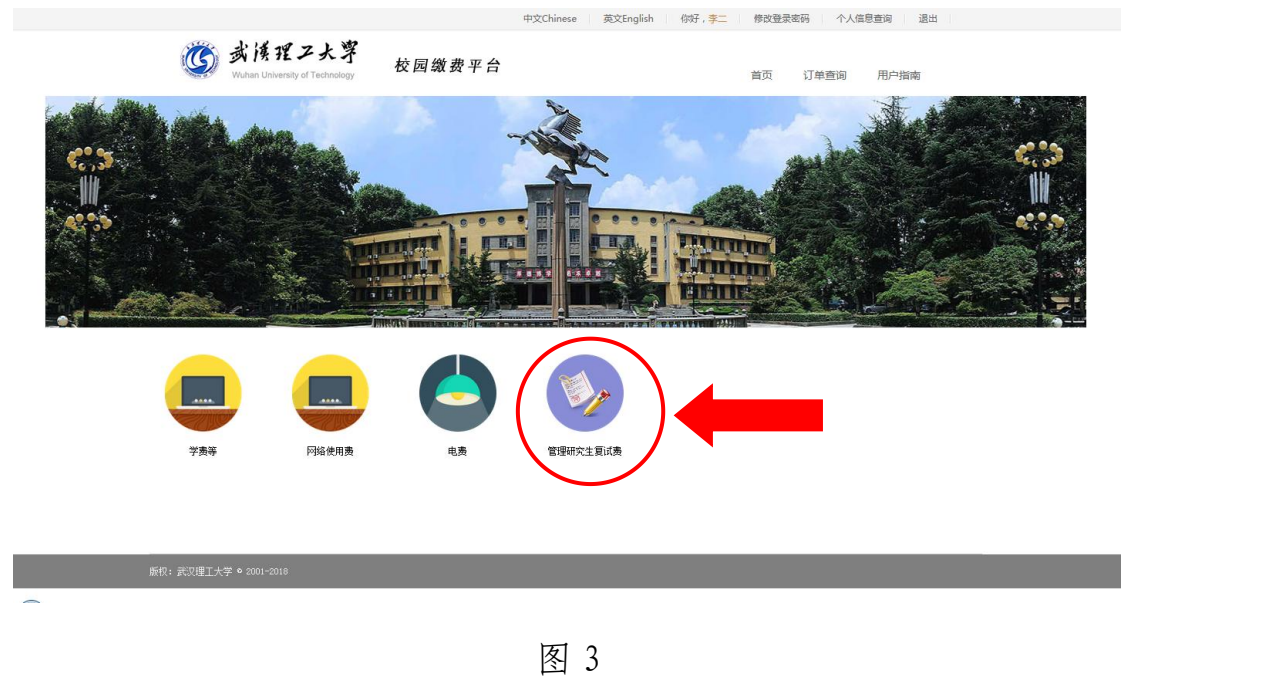

### 第三步:信息补全

补全个人信息并提交,成功后返回首页(如图 4、5、6 所示)。

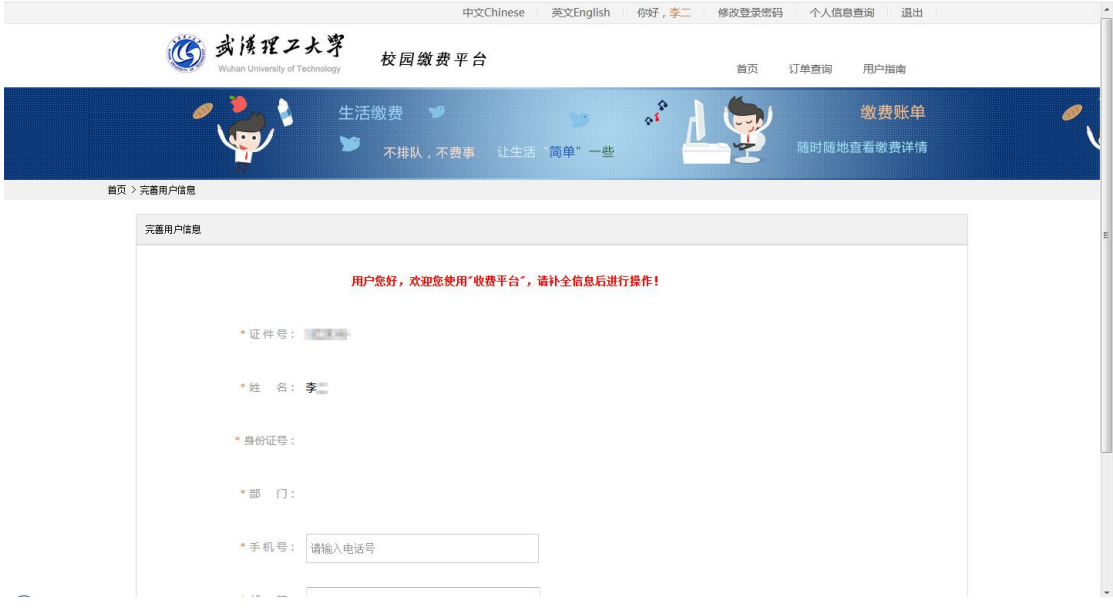

图 4

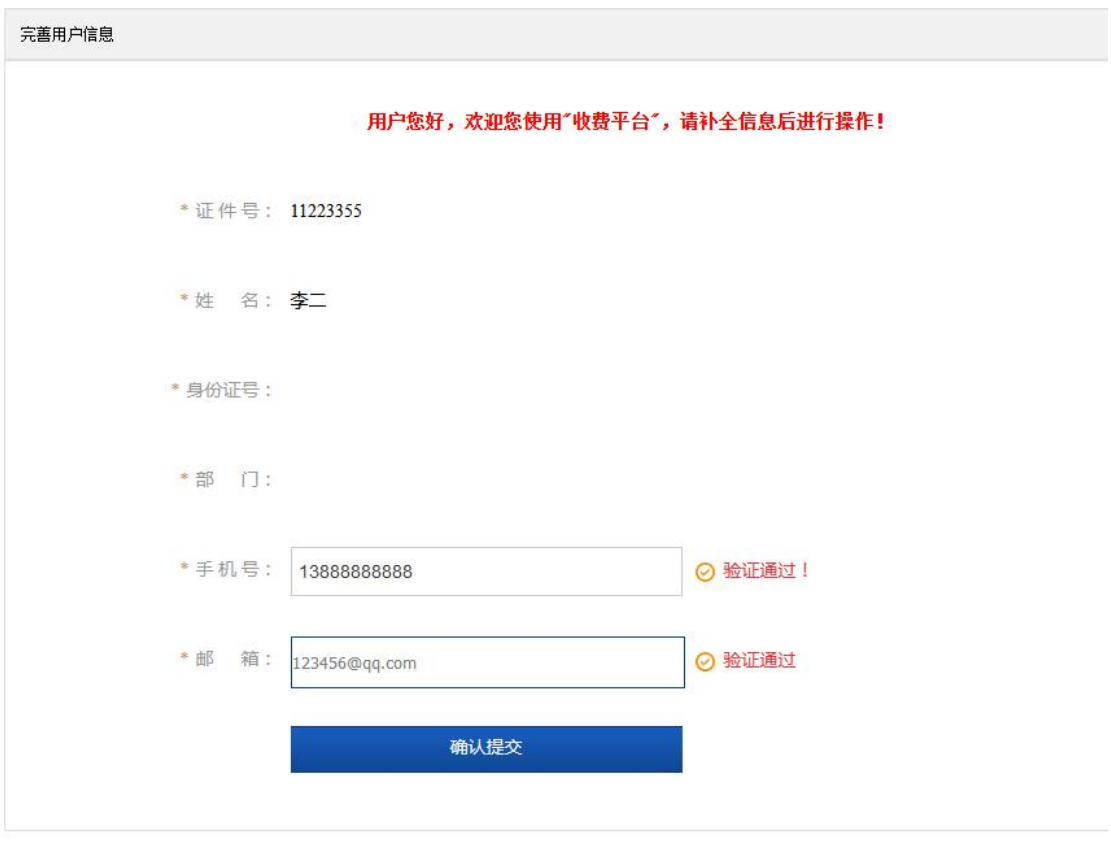

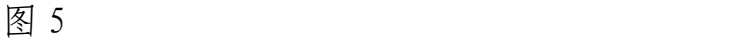

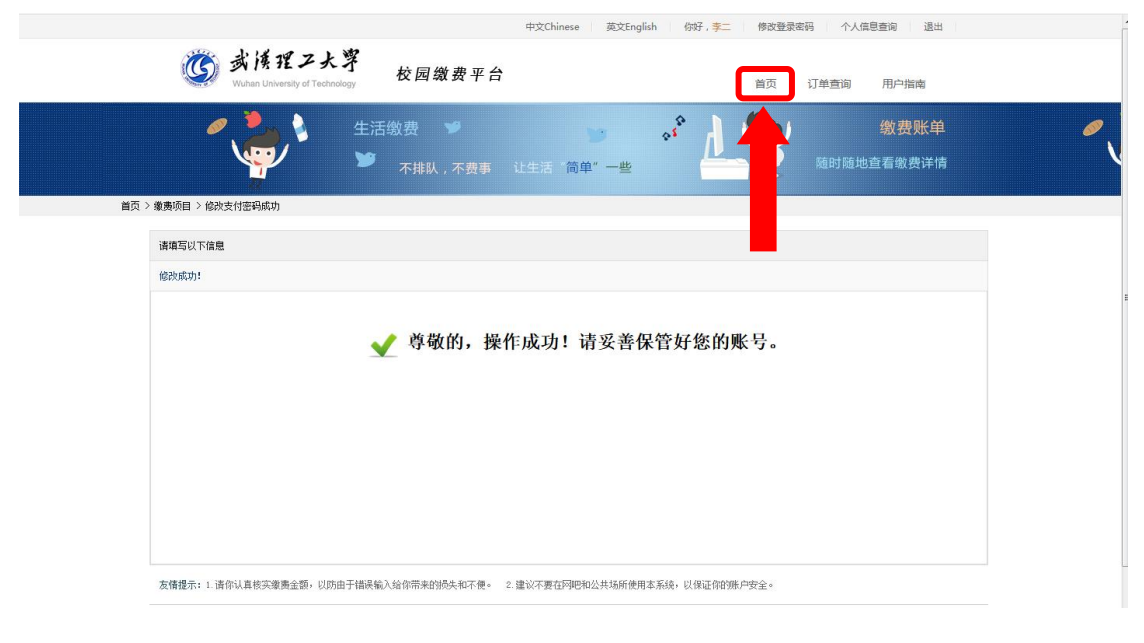

图 6

### 第四部:结算

核对自己的项目缴费金额等信息,进行结算(如:图 7、图 8 所 示)。

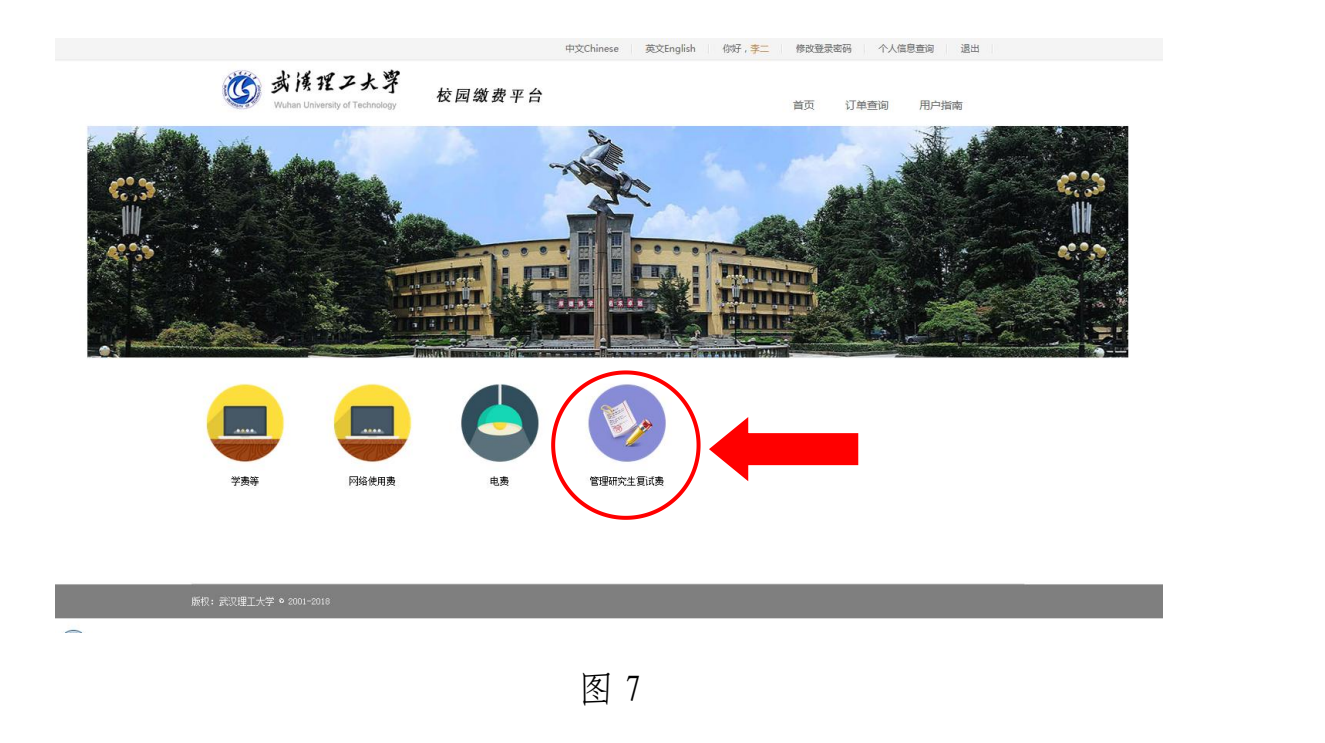

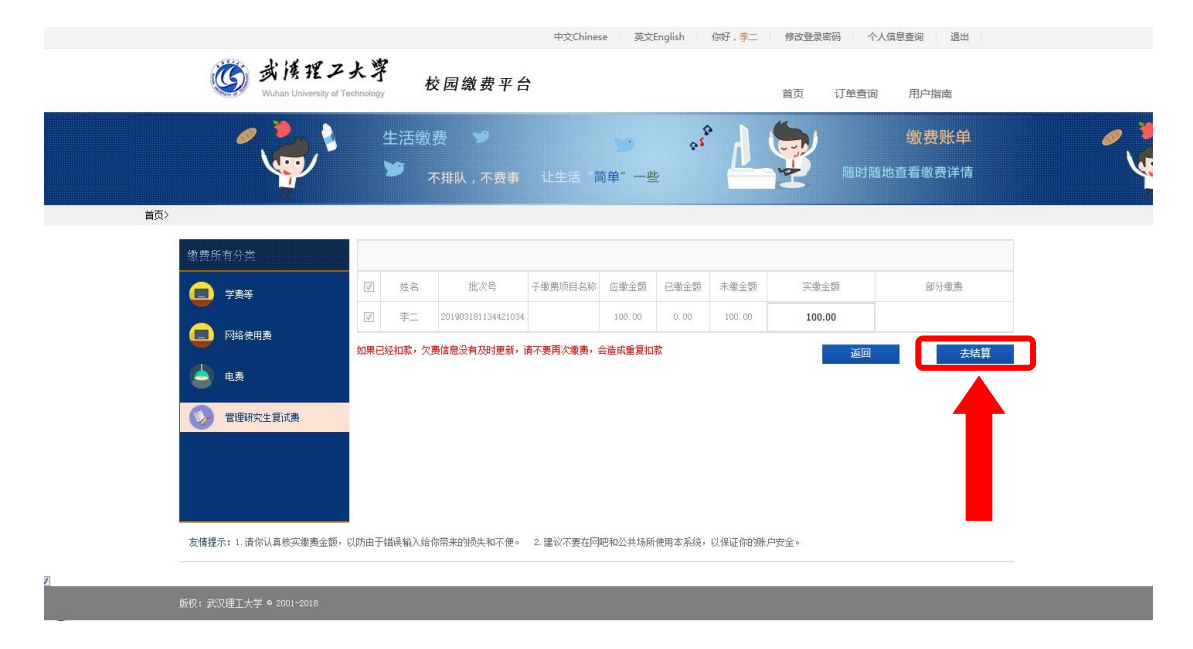

图 8

支付方式以扫码支付为例,支付方式选择扫码支付,点击"立即 支付"会跳转到支付页面(如:图 9 所示)。

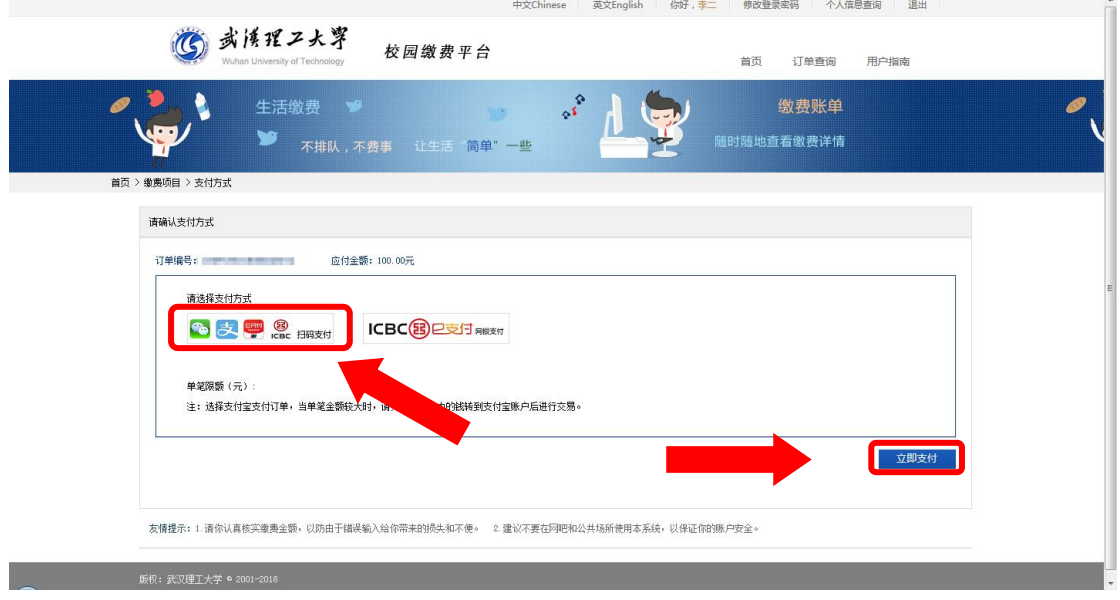

图 9

此时会生成二维码,请使用用手机支付宝、微信、银联云闪付、 工商银行旗下 APP 扫描二维码进行支付(如:图 10 所示)。

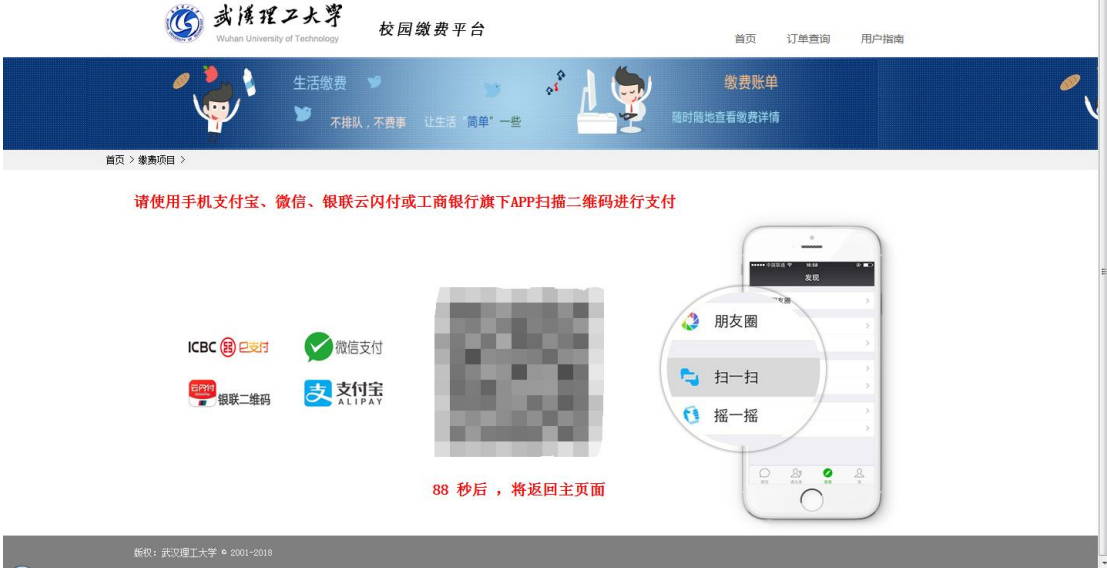

图 10

### 第六步:订单查询

支付成功后,可在"订单查询"中查询支付的订单(如:图 11 所示)。

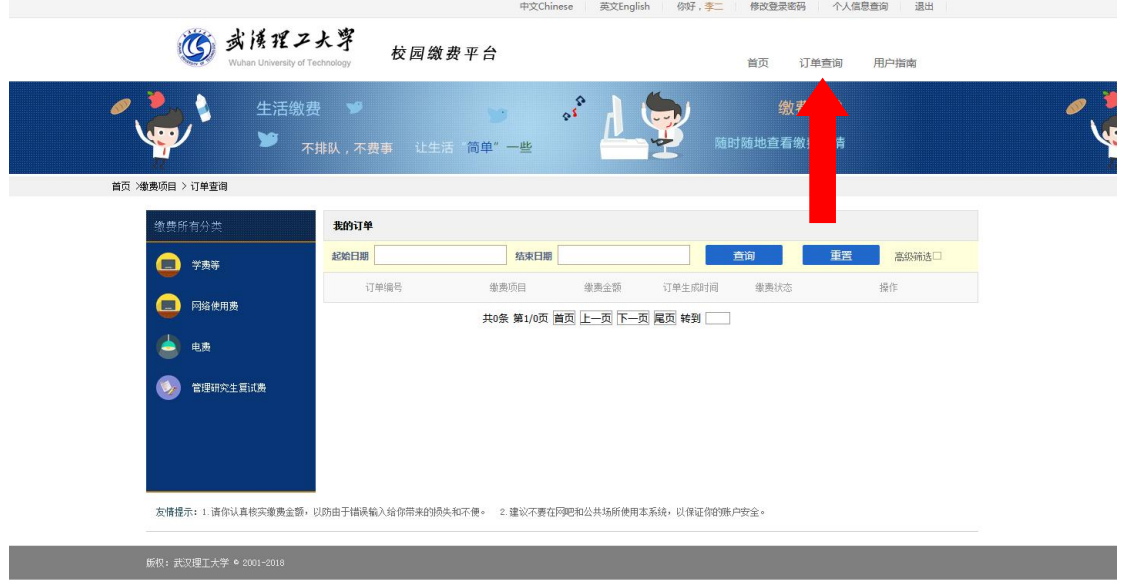

图 11